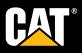

## THE ONLY MAINTENANCE TOOLS YOU NEED

# MY.CAT.COM AND THE CAT® APP MAKE MAINTENANCE FAST AND EASY

Keep maintenance on track and your machines running at their peak with My.Cat.Com and the companion Cat<sup>®</sup> App. The latest release features an easy-to-use maintenance tool that shows what maintenance tasks or events are overdue, upcoming and completed — then lets you take action by scheduling service, buying parts, adjusting schedules and more.\* Here's how the tool works on My.Cat.Com, with some complementary functionality in the Cat App:

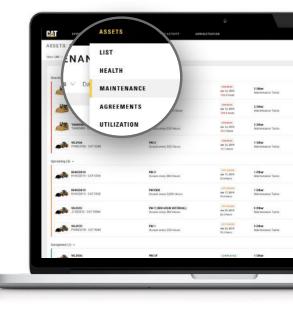

### **GET STARTED**

It's easy to access all of the maintenance features on My.Cat.Com right when you log in. From the Assets menu in the top navigation, choose the Maintenance option.

On the Cat App, you can access maintenance alerts within your asset list, then drill down for additional maintenance features.

My.Cat.Com automatically populates information essential for tracking maintenance — like service meter hours and daily utilization — using Product Link<sup>™</sup> data. If all your assets are connected to Product Link, you're good to go! You can immediately start using the maintenance tool. If not, you'll need to do some configuration first.

| ASSETS: MAINTENANCE           | 2019 Feb 4, 2019                                                                                                    |                          |                                                                                                    |     | · Films | Configure Assets |
|-------------------------------|----------------------------------------------------------------------------------------------------|--------------------------|----------------------------------------------------------------------------------------------------|-----|---------|------------------|
| Overdae (4) -                 |                                                                                                    |                          |                                                                                                    |     |         |                  |
| TANDERS - CAT DIT             | CONFIGURE ASSETS                                                                                                    |                          |                                                                                                    |     |         | Actions          |
| TARCHIES<br>TARCHES - DATONS  | she finit if pro-have als                                                                                                    | nets set op an aned, yes | er ministernes – eine Operligerer insteine im get<br>name mild ihn endelige omerligenderen<br>ip weldelte for angen ante a<br>nity to mpane a sekanipeter. |     |         | Actions -        |
| TANDONS CAPTON                | 0 mm                                                                                                    | Configuration +          | Artum                                                                                                    |     |         | Actions          |
| WESSEE PROTOCOLOGIE           | Charles were under whether and the second second se |                          | Configuration Linealizate                                                                                                    | - 1 |         | Actions -        |
| Upcaving (d) =                | PLNI w out of wells                                                                                                    | -                        | Configuration Concerning (1)                                                                                                    |     |         |                  |
| Revealed to CAT BOOK          | Salar management                                                                                                    |                          | forfiganise (manialis 🕲                                                                                                    |     |         | Actions -        |
|                               |                                                                                                    |                          | Colquinities University 🕲                                                                                                    |     |         |                  |
| THATELS -CATYOR               |                                                                                                    |                          | bertgenster Universitäte 🖶                                                                                                    |     |         | Actions -        |
| VERSE - CAT YESH              | Https://www.                                                                                                    | -                        | lative                                                                                                    |     |         | Actions -        |
| VL975<br>PHILESTEL - LAT 52-M | Participation and an and a second second sec | -                        | Configuration Constraints 🕲                                                                                                    |     |         | Actions -        |
|                               |                                                                                                    |                          |                                                                                                    |     |         |                  |

You can add or update information anytime by clicking **Configure Assets** in the upper-right corner. **CHOOSE YOUR VIEW** 

C/

Once your assets are configured, decide how you want to view your maintenance tasks. You can move back and forth between calendar view and list view, depending on your preferences. In either view, it's easy to take quick action on tasks — like marking them complete or scheduling service — without drilling down further into an individual asset page.

In **calendar view**, you can see a month's worth of maintenance at a glance. Tasks are color-coded — red for overdue, orange for upcoming and green for completed — so it's easy to identify where immediate action is required.

- Click on a specific date to get a list of tasks for that day.
- Click on an individual maintenance task to get more details and take action.

|   |                                                                                                    | ASSETS: MAINT                                                                                                    | ENANCE                                                                                                    |                                                                                                    |                                                                                                    |                                                                                                    |                                                                                                    |          | Configure Asse     |
|---|----------------------------------------------------------------------------------------------------|----------------------------------------------------------------------------------------------------|----------------------------------------------------------------------------------------------------|----------------------------------------------------------------------------------------------------|----------------------------------------------------------------------------------------------------|----------------------------------------------------------------------------------------------------|----------------------------------------------------------------------------------------------------|----------|--------------------|
|   |                                                                                                    | View Calendar $\sim$                                                                                                    |                                                                                                    |                                                                                                    |                                                                                                    |                                                                                                    |                                                                                                    |          | (i) Filters        |
|   |                                                                                                    | 4 overales 4 uno                                                                                                    | очино 1 сомячите»                                                                                                    |                                                                                                    |                                                                                                    |                                                                                                    |                                                                                                    |          |                    |
|   |                                                                                                    | 25 TABRE LAST MONTH                                                                                                    |                                                                                                    |                                                                                                    | Jar                                                                                                    | 2019                                                                                                    |                                                                                                    |          | 8 TAGKO MERT NONTH |
|   |                                                                                                    | MONDAY                                                                                                    | TUELOAY                                                                                                    | WEINEBOAY                                                                                                    |                                                                                                    | eurolouvor                                                                                                    | 1933.07                                                                                                    | DATUNDAY | SUMDAV             |
|   |                                                                                                    |                                                                                                    |                                                                                                    | 1                                                                                                    | 2                                                                                                    | 3                                                                                                    | 4                                                                                                    | 5        | 6                  |
|   |                                                                                                    | 7<br>• W.3336                                                                                                    | I                                                                                                    | 8                                                                                                    | 9                                                                                                    | 10                                                                                                    | 11                                                                                                    | 12       | 13                 |
|   |                                                                                                    |                                                                                                    |                                                                                                    |                                                                                                    |                                                                                                    |                                                                                                    |                                                                                                    |          |                    |
|   |                                                                                                    | <ul> <li>TAND3481</li> </ul>                                                                                                    | -                                                                                                    | 15                                                                                                    | 16<br>RHN03819                                                                                                    |                                                                                                    | 18                                                                                                    | 19       | 20                 |
|   | SVERVIEW ASSETS OPERATIONS                                                                                                    | tendshall     tendshall     tendshall   | T<br>IATION                                                                                                    |                                                                                                    | Previoants                                                                                                    | r<br>Beverly Lawn                                                                                                    | Asintenance 🚨                                                                                                    |          |                    |
| N | SYLWYIN ALISTE SPEAKIONE<br>MAINTENANCE<br>Ip by Status - Duce Harge II Jan 7, 2015 - Feb 4, 2019                                                                                                    | # +2 OTHER TASKS                                                                                                    | ATION                                                                                                    |                                                                                                    | <ul> <li>Newcosts</li> </ul>                                                                                                    |                                                                                                    | Adintenance &                                                                                                    | 26       | 27                 |
| N | MAINTENANCE<br>up ty: Statum 🗸 Dute Hange: 🖩 Jan 7, 2019 - Pels 4, 2019                                                                                                    | # +2 OTHER TASKS                                                                                                    | 3<br>AT-0N                                                                                                    |                                                                                                    | <ul> <li>Telecosti</li> </ul>                                                                                                    | Beverly Lawn                                                                                                    | Configure Assets                                                                                                    | 26       | 27                 |
| N | MAINTENANCE<br>Duos targe III Jan 7, 2019 - Frés 4, 2019<br>TANDONIT PH                                                                                                    | ₩ +2-071-69, TASKS                                                                                                    | Overset<br>Jac 14, 2019<br>-785, 8 Nores                                                                                                    | 2 Officer<br>Nature Tanka                                                                                                    | Frieddall     Actenetella, R., Ll     Constanting     Actenetella, R., Ll     Constanting     Actenetella, R., Ll     Actenetella, R., Ll     Actenetella, R., Ll     Actenetella, R., Ll     Actenetella, R., Ll     Actenetella, R., Ll     Actenetella, R., Ll     Actenetella, R., Ll     Actenetella, R., Ll     Actenetella, R., Ll     Actenetella, R., Ll     Actenetella, R., Ll     Actenetella, R., Ll     Actenetella, R., Ll     Actenetella      | Beverly Lawn                                                                                                    | Configure Assets                                                                                                    | 26       | 27                 |
| N | AAINTENANCE<br>op by Status – Date Range III Jan 7, 2015 - Pel-4, 2019<br>TANCOMI<br>Calcolomi - CAT D7E Co<br>TANCOMI - DAT D7E Co                                                                                                    | <ul> <li>• -2 071-69. ТАВИЗ</li> <li>• • -2 071-69. ТАВИЗ</li> <li>• • • • • • • • • • • • • • • • • • •</li></ul>                                                                                                    | overset<br>Jan 14, 2019<br>-768 f. Honn<br>Screenst                                                                                                    | 2 Other                                                                                                    | 42440, Research, R. U                                                                                                    | Reverly Lawn                                                                                                    | Coordigure Assets                                                                                                    | 26       | 27                 |
|   | TANCONT         Data Range ■ Jan 7, 2019 - Fel 4, 2019           TANCONT         Data Range ■ Jan 7, 2019 - Fel 4, 2019           TANCONT         Data Range ■ Jan 7, 2019 - Fel 4, 2019           TANCONT         Data Range ■ Jan 7, 2019 - Fel 4, 2019           TANGONT         Control = Control = Control |                                                                                                    | Antanua<br>Jan 14 2010<br>700 B Nouse<br>Jan 14 2010<br>Jan 14 2010<br>Jan 14 201                                                                                                    | Maintenance Tasks<br>2 Other<br>Maintenance Tasks                                                                                                    | 60446, Benercelle, B., U.                                                                                                    | Eeverly Lawn                                                                                                    | Configure Assets           Q. Search           Actions ~                                                              | 25       | . 27               |
|   | TANCORT CAT D7E CO                                                                                                    | • -2 071-021 TABKS      • -2 071-021 TABKS      • | www.<br>Jan L 2019<br>offic From<br>An L 2019<br>offic From<br>An L 2019<br>offic From<br>An L 2019<br>offic From<br>An L 2019<br>offic From<br>An L 2019<br>offic From                                                                                                    | Matrienance Tasks 2 Other 2 Other 2 Other 2 Other 3 Other 1 Other                                                                                                    | 62646, Romewills, B., J. J.<br>Las spans 2411-2276<br>62646, Researchis, F. J.<br>Las spans 2411-2276<br>82646, Researchis, R. J.                                                                                                    | Eeverly Lawn                                                                                                    | Cations -<br>Actions -<br>Actions -                                                                                   | 26       | 27                 |
|   | TANCORT         Data Range ■ Jen 7, 2013 - Fel 4, 2015           TANCORT         Data Range ■ Jen 7, 2013 - Fel 4, 2015           TANCORT         Data Range ■ Jen 7, 2013 - Fel 4, 2015           TANCORT         Data Range ■ Jen 7, 2013 - Fel 4, 2015           TANCORT         Data Range ■ Jen 7, 2013 - Fel 4, 2015           TANCORT         Data Range ■ Jen 7, 2013 - Fel 4, 2015           TANCORT         Data Range ■ Jen 7, 2013 - Fel 4, 2015           TANCORT         Data Range ■ Jen 7, 2013 - Fel 4, 2015           TANCORT         Data Range ■ Jen 7, 2013 - Fel 4, 2015           TANCORT         Data Range ■ Jen 7, 2014 - Fel 4, 2015           TANCORT         Data Range ■ Jen 7, 2014 - Fel 4, 2015           TANCORT         Data Range ■ Jen 7, 2014 - Fel 4, 2015           TANCORT         Data Range ■ Jen 7, 2014 - Fel 4, 2015           TANCORT         Data Range ■ Jen 7, 2014 - Fel 4, 2015           TANCORT         Data Range ■ Jen 7, 2014 - Fel 4, 2015                                                                                                    |                                                                                                    | regenerati<br>An and a filteres<br>Constantion<br>And A 2009<br>And A 2009<br>And                                                                                                    | Maintenance Tasks 2 Other Maintenance Tasks 2 Other Maintenance Tasks 1 Other                                                                                                    | 62644, Benereville, K., U.<br>Latingkeet an 11, 2014<br>62646, Benereville, K., U.<br>Latingkeet an 11, 2014<br>62646, Benereville, K., U.<br>Latingkeet and 12, 2014<br>62646, Benereville, K., U.                                                                                                    | Beverly Lawn                                                                                                    | Configure Asserts Q. Swarth Actions - Actions - Actions -                                                             | 26       | 27                 |
| N | TANCORT         Date Range III Jan 7, 2013 - Frid A, 2019           TANGORT - Cut Date         PM           TANGORT - Cut Date         PM           TANGORT - Cut Date         PM           TANGORT - Cut Date         PM           TANGORT - Cut Date         PM           TANGORT - Cut Date         PM           TANGORT - Cut Date         PM           TANGORT - Cut Date         PM           TANGORT - Cut Date         PM           TANGORT - Cut Date         Cut           TANGORT - Cut Date         Cut                                                                                                    | • • • • • • • • • • • • • • • • •                                                                                                    | www.<br>An t 2 and<br>An t 2 and<br>An t 2 and<br>An t 2 and<br>An t 2 and<br>An t 2 and<br>An t 2 and<br>An t 2 and<br>An t 2 and                                                                                                    | Naintenance Taika<br>2 Other<br>Naintenance Taika<br>Naintenance Taika<br>Naintenance Taika                                                                                                    | SSMA Received and Low                                                                                                    | Beverly Lawn                                                                                                    | Configure Asserts<br>Q. Swatch<br>Actions -<br>Actions -<br>Actions -                                                 | 26       | 27                 |
| N | TANCORT         Date Range: III Jan 7, 2019 - 1964, 32019           TANCORT         Date Range: III Jan 7, 2019 - 1964, 32019           TANCORT         Date Range: III Jan 7, 2019 - 1964, 32019           TANCORT         Date Range: III Jan 7, 2019 - 1964, 32019           TANCORT         Date Range: III Jan 7, 2019 - 1964, 32019           TANCORT         Date Range: III Jan 7, 2019 - 1964, 32019           TANCORT         Date Range: III Jan 7, 2019 - 1964, 32019           TANCORT         Date Range: III Jan 7, 2019 - 1964, 32019           TANCORT         Date Range: III Jan 7, 2019 - 1964, 32019           TANCORT         Date Range: III Jan 7, 2019 - 1964, 32019           TANCORT         Date Range: III Jan 7, 2019 - 1964, 32019           TANCORT         Date Range: III Jan 7, 2019 - 1964, 32019           TANCORT         Date Range: III Jan 7, 2019 - 1964, 32019           TANCORT         Date Range: III Jan 7, 2019 - 1964, 32019           TANGE: III Jan 7, 2019 - 1964, 32019         Date Range: IIII Jan 7, 2019 - 1964, 32019                                                                                                    |                                                                                                    | norman<br>An ta Pan<br>Sin Hawa<br>An ta Pan<br>An ta Pan                                                                    | 2 Diler Xansterarez Tado 2 Diler Mantenarez Tado 2 Diler Mantenarez Tado 1 Diler 1 Dine 1 Dine 1 Di | 65445 Storestifts R.J. Constraints of the second second se | Beveriy Lawn<br>(* PRess<br>SA<br>SA<br>SA<br>Chroson R. 60055, USA                                                                                                    | Configure Asserts Q. Swarth Q. Swarth Actions - Actions - Actions - Actions - Actions - Actions -                     | 26       | 27                 |
| N | TANCOST         Data Range: C Jan 7, 2019 - Frid 4, 2019           TANCOST         Data Range: C Jan 7, 2019 - Frid 4, 2019           TANCOST         Data Range: C Jan 7, 2019 - Frid 4, 2019           TANCOST         Data Range: C Jan 7, 2019 - Frid 4, 2019           TANCOST         Data Range: C Jan 7, 2019 - Frid 4, 2019           TANCOST         Data Range: C Jan 7, 2019 - Frid 4, 2019           TANCOST         Data Range: C Jan 7, 2019 - Frid 4, 2019           TANCOST         Data Range: C Jan 7, 2019 - Frid 4, 2019           TANCOST         Data Range: C Jan 7, 2019 - Frid 4, 2019           TANCOST         Data Range: C Jan 7, 2019 - Frid 4, 2019           TANGOST         Data Range: C Jan 7, 2019 - Frid 4, 2019           TANCOST         Data Range: C Jan 7, 2019 - Frid 4, 2019           TANCOST         Data Range: C Jan 7, 2019 - Frid 4, 2019           TANCOST         Data Range: C Jan 7, 2019 - Frid 4, 2019 - Frid 4, 2019           TANGE RANGE: C Jan 7, 2019 - Frid 4, 2019 - Frid 4, 201                                                                                                    |                                                                                                    | www.<br>www.<br>www. | Aleximance Tueles     20km     Mantenance Tueles     10km     Mantenance Tueles     10km     Mantenance Tueles     10km     10km     10km     00km     00km                                                                                                    | StAM, Receively, H., U.     Language and L. 2019     Staff, Same Science, H., L.     Language and L. 2019     Staff, Same Science, H., L.     Language and L. 2019     Staff, Same Science, H., L.     Language and L. 2019     Staff, Same Science, H., L.     Language and L. 2019     Staff, Same Science, H., L.     Staff, Same Science, H., L.     Staff, Same Science, H.     Staff, Same Science, H.           | Eleverity Lawn     Eleverity Lawn     Eleverity Lawn     Sa     Sa     Sa     Sa     Sa     Amministry, R, 60452, USA     Administry, R, 60452, USA     Administry, R, 60452, USA | Configure Asserts Q. Swatch Q. Swatch Actions - Actions - Actions - Actions - Actions - Actions - Actions - Actions - | 26       | 27                 |

In list view, you can group maintenance tasks in three different ways:

- Group by status to show all overdue tasks first, then upcoming tasks, then completed tasks (illustrated).
- Group by asset to show all tasks for an individual piece of equipment.
- Group by maintenance type to show all PM1s first, then all PM2s and so on.

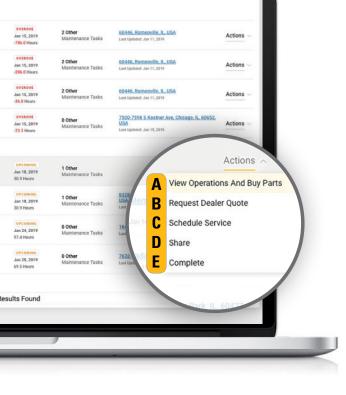

#### **START TAKING ACTION**

My.Cat.Com makes acting on maintenance fast and easy. Just click on the **Actions** drop-down menu to choose one of five different actions available for every task.

View Job Operations and Buy Parts shows you a PM checklist for the maintenance task and a list of parts you need to complete it. You can also select "Buy Parts" to have your parts list populated in Parts.Cat.Com and quickly order what you need.

| Job Operations                |                     |             | 3                          |
|-------------------------------|---------------------|-------------|----------------------------|
| ALTORFER IND                  |                     |             |                            |
| Job Operation                 | Part Name           | Part Number | Quantity                   |
| Replace Fuel Filter Primary   | Element - Fuel      | 3608959     | 10                         |
| Replace Fuel Filter Primary   | Kit-Drain           | 3625412     | 1_0                        |
| Replace Fuel Filter Secondary | Filter Element-Fuel | 3608560     | 1                          |
| implace Fuel Filter Secondary | Kin-Ortain          | 3675412     | 1                          |
| Required fields               |                     |             |                            |
|                               |                     | Cano        | el Print Service Buy Parts |

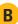

Request Dealer Quote sends a note to your dealer asking for their price to complete the work. Information about the asset and service request are autofilled, so you just need to select a dealership and provide contact details.

| Quote Request                 | ×              |
|-------------------------------|----------------|
| Requested Service: PM 2       |                |
| WL3936<br>PWR03936 - CAT 924K |                |
| *Dealership                   |                |
| ALTORFER IND                  | Ÿ              |
| Contact Name                  |                |
| Robert Smith                  |                |
| • Email                       |                |
| robertsmith@mail.com          |                |
| * Phone                       |                |
| 309-339-1271                  |                |
| *Contact Method               |                |
| 🔿 Call                        |                |
| C Email                       |                |
| Text                          |                |
| Comments                      |                |
|                               | 4<br>500 / 500 |
|                               |                |
|                               |                |
| * Required fields             |                |
|                               | Cancel Submit  |

Need to Schedule Service

A

С

for an asset? Enter your preferred date and time along with your contact info. My.Cat.Com pulls in the asset's GPS location, so you don't have to waste time searching for and typing in an address. Or, choose a dealer location nearby if you'd rather take it into the shop.

| Schedule Service                                                                              |                               |
|-----------------------------------------------------------------------------------------------|-------------------------------|
| REQUESTED SERVICE: PM 2                                                                       |                               |
| WL3936<br>PWR03936 - CAT 924K                                                                 |                               |
| *Dealership                                                                                   |                               |
| ALTORFER IND                                                                                  |                               |
| Preferred Date                                                                                | Preferred Time                |
| 🋗 Mar 29, 2019                                                                                | 12:30 PM                      |
| * Contact Name                                                                                |                               |
| Robert Smith                                                                                  |                               |
| • Email                                                                                       |                               |
| robertsmith@gmail.com                                                                         |                               |
| * Phone                                                                                       |                               |
| 309-339-1271                                                                                  |                               |
| Email     Text *Service Location     I. Current Asset Location 7500-7598 S Kostner Ave Chicas | go IL 60652 USA,              |
|                                                                                               |                               |
| Laet Update<br>Map Satellite<br>Dubyter<br>Rockfor                                            | Kenosha                       |
| is<br>v O<br>Daveport<br>Google                                                               | Naperville Gay South Binds 23 |
|                                                                                               |                               |
| OR                                                                                            |                               |
| OR 2. Dealer Location                                                                         |                               |

#### **START TAKING ACTION** continued

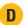

Does someone else on your team need to know about or take action on a maintenance task? **Share** it with them. My.Cat.Com generates an email and lets you add recipients and a custom message.

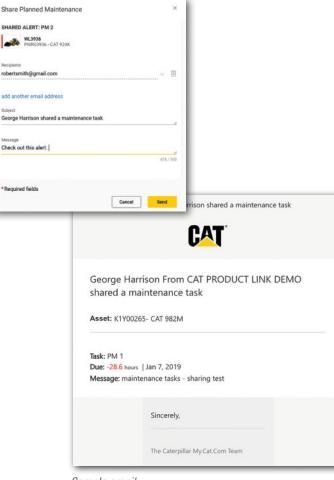

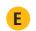

Select **Complete** to mark a maintenance task finished. Include the date the work was done, the service meter value at the time, who completed the job and the work order number, if available. If you finish a task ahead of (or behind) schedule, the next service date is adjusted automatically.

| Complete Service                | ×                    |
|---------------------------------|----------------------|
| COMPLETED SERVICE: PM 2         |                      |
| WL3936<br>PWR03936 - CAT 924K   |                      |
| *Date Serviced<br>Jan 16, 2019  |                      |
| Service Meter Value             |                      |
| 200                             | Hours                |
| Hours must be 524.1 or lower    |                      |
| <ul> <li>Serviced by</li> </ul> |                      |
| Robert Smith                    |                      |
|                                 | 38/50                |
| Work Order Number               |                      |
| 201-99999                       |                      |
|                                 |                      |
|                                 |                      |
|                                 |                      |
| *Required fields                | cet Complete Service |

Sample email

### READY TO CHECK OUT THE TOOL?

Watch <u>the video</u> to see how it works in action. Then log in to <u>My.Cat.Com</u> to keep maintenance on track and your machines running at their peak. Or, download the Cat App, and use your Caterpillar account to log in and access the tool.

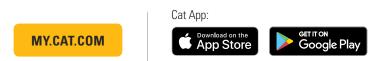

© 2019 Caterpillar. All Rights Reserved. CAT, CATERPILLAR, LET'S DO THE WORK, their respective logos, "Caterpillar Yellow," the "Power Edge" and Cat "Modern Hex" trade dress as well as corporate and product identity used herein, are trademarks of Caterpillar and may not be used without permission. | Caterpillar Confidential Green

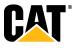